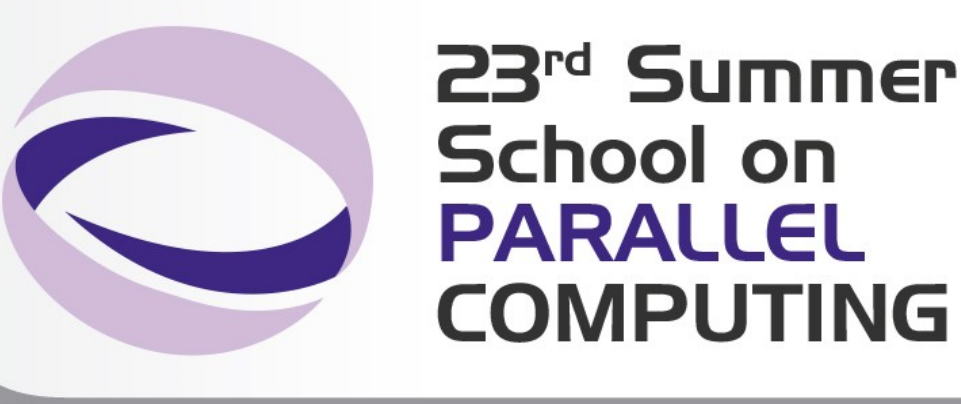

#### Introduction to PETSc **Portable, Extensible Toolkit for Scientific Computation**

**Nicola Spallanzani** – n.spallanzani@cineca.it SuperComputing Applications and Innovation Department

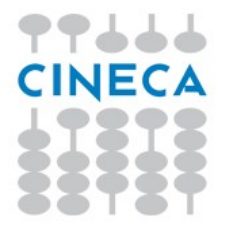

# **PETSc main features**

#### **PETSc – Portable, Extensible Toolkit for Scientific Computation**

Is a suite of data structures and routines for the scalable (parallel) solution of scientific applications mainly modelled by partial differential equations.

Summer School on PARALLEI

- $\triangleright$  **ANL** Argonne National Laboratory
- Begun September **1991**
- Uses the **MPI** standard for all message-passing communication
- **C**, **Fortran**, and **C++**
- $\triangleright$  Consists of a variety of libraries; each library manipulates a particular family of **objects** and the operations one would like to perform on the objects
- PETSc has been used for modelling in all of these **areas**:

Acoustics, Aerodynamics, Air Pollution, Arterial Flow, Brain Surgery, Cancer Surgery and Treatment, Cardiology, Combustion, Corrosion, Earth Quakes, Economics, Fission, Fusion, Magnetic Films, Material Science, Medical Imaging, Ocean Dynamics, PageRank, Polymer Injection Molding, Seismology, Semiconductors, ...

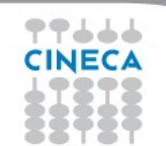

#### **Summer** School on **PARALLEL COMPUTING**

## **Relationship between libraries**

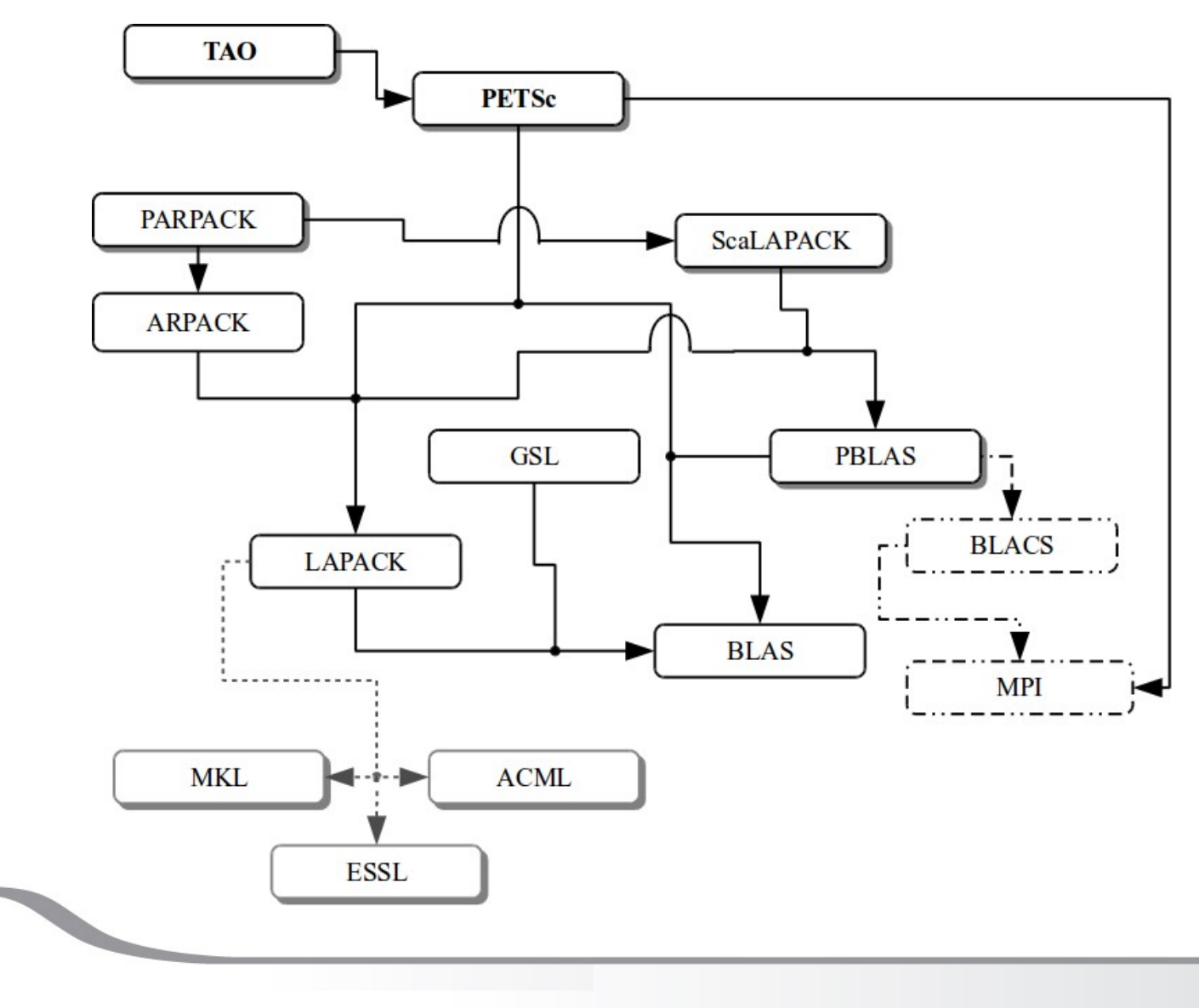

77666 **CINECA** 

#### Summer School on **PARALLEL COMPUTIN**

# **PETSc programming model**

#### **Goals**

- Portable
- Performance
- Scalable parallelism

#### **Approach**

- Variety of libraries
	- Objects (One interface One or more implementations)
	- Operations on the objects

#### **Benefit**

- Code reuse
- Flexibility
- Hide within objects the details of the communication

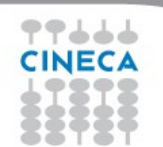

#### **Summer** School on **PARALLEL COMPUTING**

# **PETSc numerical component**

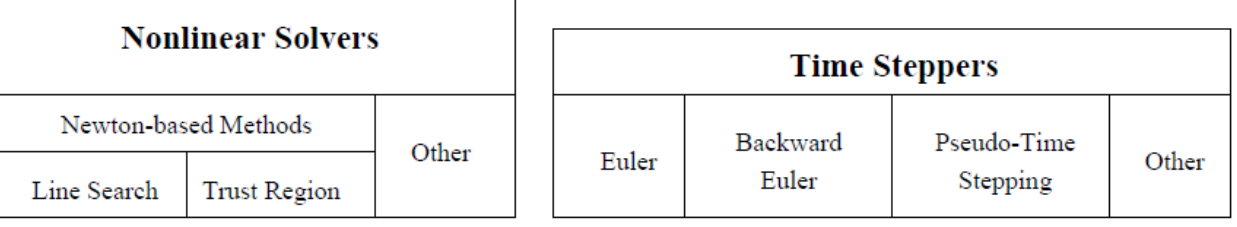

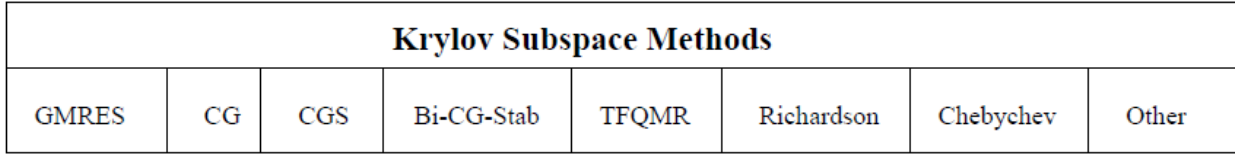

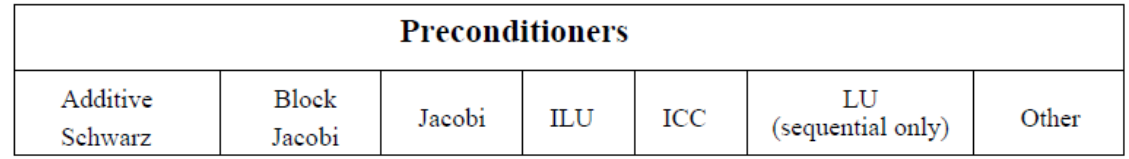

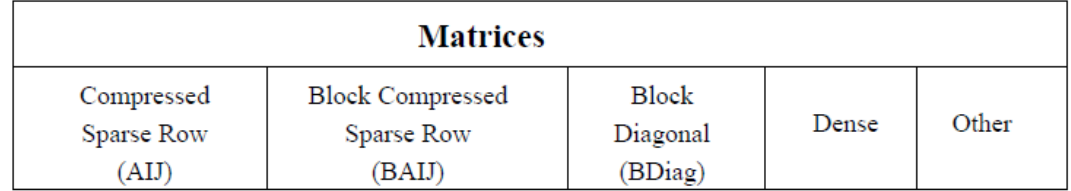

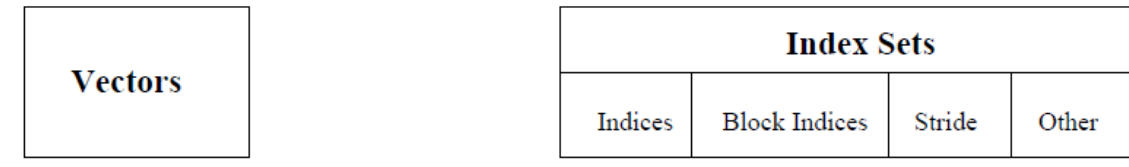

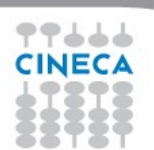

# **Writing PETSc programs: initialization and finalization**

Summer School on PARALLEL

**COMPLITIN** 

**PetscInitialize(int \*argc, char \*\*\*args, const char file[], const char help[])**

- Setup static data and services
- Setup MPI if it is not already

#### **PetscFinalize()**

- Calculates logging summary
- Finalize MPI (if PetscInitialize() began MPI)
- Shutdown and release resources

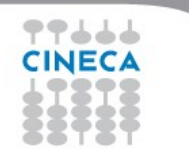

# **1\_petsc\_hello.c**

#### **#include "petsc.h"**

```
#undef __FUNCT__
#define FUNCT "main"
int main(int argc,char **args)
{
```
 **PetscErrorCode** ierr; **PetscMPIInt** rank;

**PetscInitialize**(&argc, &args,(char \*)0, PETSC\_NULL);

```
 MPI_Comm_rank(PETSC_COMM_WORLD, &rank);
 ierr = PetscPrintf(PETSC_COMM_SELF,"Hello by procs %d!\n",
```
**Summer** School on **PARALLEL COMPUTING** 

```
 rank); CHKERRQ(ierr);
```

```
 ierr = PetscFinalize();
 return 0;
```
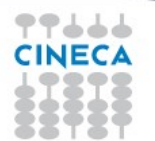

}

## **1\_petsc\_hello.F90**

```
program main
```

```
integer :: ierr, rank
character(len=6) :: num
character(len=30) :: hello
```
#### **#include "finclude/petsc.h"**

call **PetscInitialize**( PETSC\_NULL\_CHARACTER,ierr )

```
call MPI Comm rank( PETSC COMM WORLD, rank, ierr )
write(num, \star) rank
hello = 'Hello by process '//num
call PetscPrintf( PETSC_COMM_SELF, hello//achar(10), ierr )
```
**Summer** School on PARALLEL **COMPLITING** 

```
call PetscFinalize(ierr)
```
end program

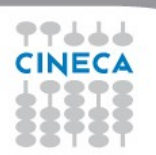

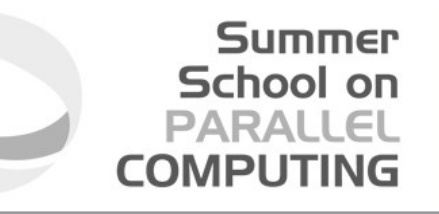

# **Vec and Mat**

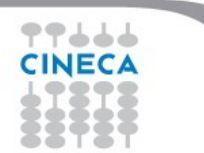

### **Vectors**

#### Summer School on PARALLO COMPLITI

#### **What are PETSc vectors?**

- Fundamental objects for storing field solutions, right-hand sides, etc.
- Each process locally owns a subvector of contiguously numbered global indices

#### **Features**

- Has a direct interface to the values
- Supports all vector space operations
	- VecDot(),VecNorm(),VecScale(), …
- Also unusual ops, e.g. VecSqrt(), VecInverse()
- Automatic communication during assembly
- Customizable communication (scatters)

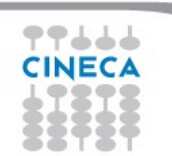

### **Creating a vector**

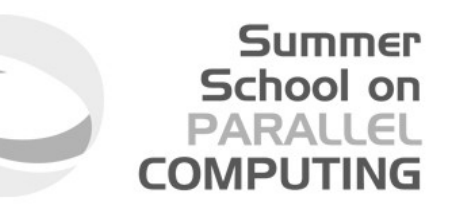

**VecCreate(MPI\_Comm comm, Vec \*v)**

- Vector types: sequential and parallel (MPI based)
- Automatically generates the appropriate vector type (sequential or parallel) over all processes in comm

**VecSetSizes(Vec v, int m, int M)**

– Sets the local and global sizes, and checks to determine compatibility

**VecSetFromOptions(Vec v)**

– Configures the vector from the options database

#### **VecDuplicate(Vec old, Vec \*new)**

– Does not copy the values

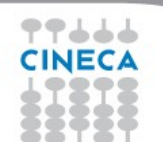

#### Summer School on PARALLEL **COMPLITING**

#### **Vector basic operations**

**VecGetSize(Vec v, int \*size) VecGetLocalSize(Vec v, int \*size) VecGetOwnershipRange(Vec vec, int \*low, int \*high)**

**VecView(Vec x, PetscViewer v)**

**VecCopy(Vec x, Vec y)**

**VecSet(Vec x, PetscScalar value) VecSetValues(Vec x, int n, int \*idx, PetscScalar \*v, INSERT\_VALUES)**

**VecDestroy(Vec \*x)**

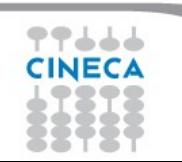

# **Vector assembly**

Summer School on PARALLEI

Once all of the values have been inserted with VecSetValues(), one must call

```
VecAssemblyBegin(Vec x)
```

```
VecAssemblyEnd(Vec x)
```
to perform any needed message passing of nonlocal components.

#### A **three step process**

- Each process tells PETSc what values to set or add to a vector component. Once *all* values provided,
- begin communication between processes to ensure that values end up where needed (allow other operations, such as some computation, to proceed).
- Complete the communication

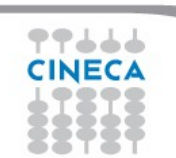

#### **Vector – Example 1**

```
VecGetSize(x, &N); /* Global size */
MPI Comm rank(PETSC COMM WORLD, &rank);
```

```
if (rank == 0) {
  for (i=0; i< N; i+1)VecSetValues(x, 1, &i, &i, INSERT_VALUES);
}
/* These two routines ensure that the data is
  distributed to the other processes */
VecAssemblyBegin(x);
```
Summer School on PARALLEL

**COMPLITIN** 

```
VecAssemblyEnd(x);
```
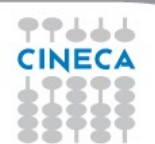

#### Summer School on PARALLEL **COMPLITIN**

### **Vector – Example 2**

```
VecGetOwnershipRange(x, &low, &high);
```

```
for (i=low; i<high; i++)VecSetValues(x, 1, &i, &i, INSERT_VALUES);
\prime* These routines must be called in case some other
  process contributed a value owned by another 
  process */
VecAssemblyBegin(x);
VecAssemblyEnd(x);
```
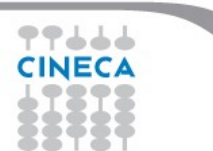

#### **Summer** School on **PARALLEL COMPUTING**

#### **Numerical vector operationsFunction Name**

#### Operation

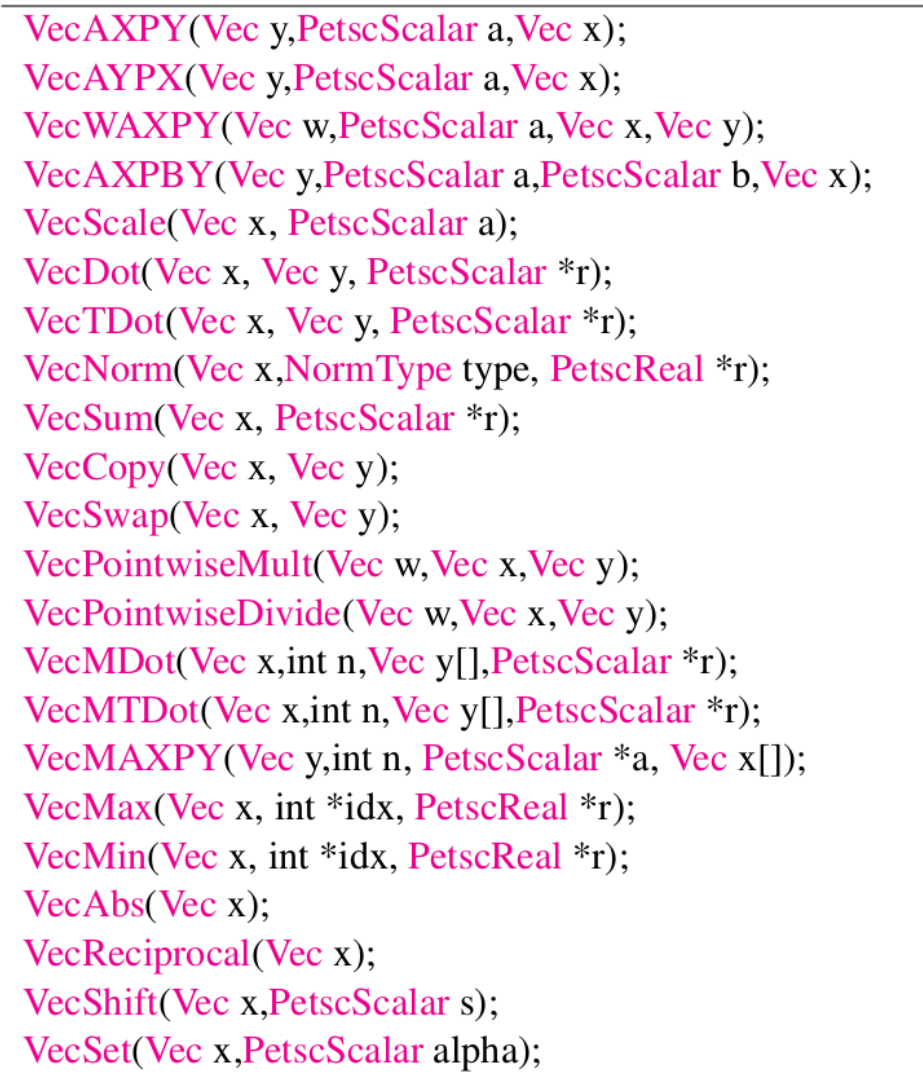

 $y = y + a * x$  $y = x + a * y$  $w = a * x + y$  $y = a * x + b * y$  $x = a * x$  $r = \bar{x}' * y$  $r = x' * y$  $r=||x||_{type}$  $r = \sum x_i$  $y = x$  $y = x$  while  $x = y$  $w_i = x_i * y_i$  $w_i = x_i/y_i$  $r[i] = \bar{x}' * y[i]$  $r[i] = x' * y[i]$  $y=y+\sum_{i}a_{i}*x[i]$  $r = \max x_i$  $r = \min x_i$  $x_i = |x_i|$  $x_i = 1/x_i$  $x_i = s + x_i$  $x_i = \alpha$ 

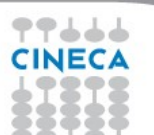

# **Working with local vector**

It is sometimes more efficient to directly access the storage for the local part of a PETSc Vec.

– E.g., for finite difference computations involving elements of the vector

Summer School on PARALLEI

COMPUTI

**VecGetArray(Vec, double \*[])**

– Access the local storage

#### **VecRestoreArray(Vec, double \*[])**

– You must return the array to PETSc when you finish

Allows PETSc to handle data structure conversions

– For most common uses, these routines are inexpensive and do *not* involve a copy of the vector.

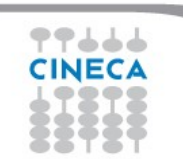

#### Summer School on PARALLEL **COMPLITIN**

### **Vector – Example 3**

```
Vec vec;
Double *avec;
[…]
VecCreate(PETSC_COMM_WORLD,&vec);
VecSetSizes(vec,PETSC_DECIDE,n);
VecSetFromOptions(vec);
[…]
VecGetArray(vec, &avec);
/* compute with avec directly, e.g.: */
PetscPrintf(PETSC_COMM_WORLD,
             "First element of local array of vec in 
             each process is f\in, avec[0] );
```
**VecRestoreArray**(vec, &avec);

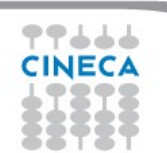

# **2\_petsc\_vec.c**

```
[…]
PetscViewer viewer fd;
Vec va;
\lceil ... \rceilierr = PetscViewerBinaryOpen(PETSC_COMM_WORLD, "data/va_200.bin",
                    FILE MODE READ, &viewer fd ); CHKERRQ(ierr);
ierr = VecCreate(PETSC_COMM_WORLD, &va); CHKERRQ(ierr);
ierr = VecLoad(va, viewer fd); CHKERRQ(ierr);
ierr = PetscViewerDestroy(&viewer fd); CHKERRQ(ierr);
CHKMEMQ;
VecView(va, PETSC_VIEWER_STDOUT_WORLD);
VecGetSize(va, &size_global); CHKERRQ(ierr);
VecGetLocalSize(va, &size_local); CHKERRQ(ierr);
VecGetOwnershipRange(va, &low_idx, &high_idx); CHKERRQ(ierr);
[…]
VecDestroy(&va);
[…]
```
**Summer** School on **PARALLEL COMPUTING** 

## **Matrices**

#### Summer School on PARALLEI

#### **What are PETSc matrices?**

- Fundamental objects for storing linear operators
- Each process locally owns a submatrix of contiguous rows

#### **Features**

- Supports many data types
	- AIJ, Block AIJ, Symmetric AIJ, Block Diagonal, etc.
- Supports structures for many packages
	- Spooles, MUMPS, SuperLU, UMFPack, DSCPack
- A matrix is defined by its interface, the operations that you can perform with it, not by its data structure

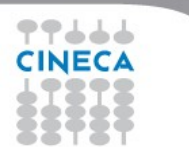

# **Creating a matrix**

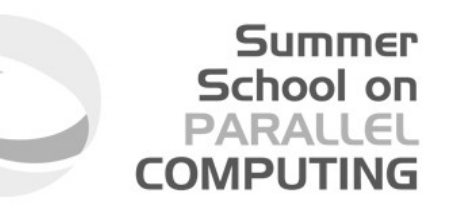

**MatCreate(MPI\_Comm comm, Mat \*A)**

- Matrices types: sequential and parallel (MPI based).
- Automatically generates the appropriate matrix type (sequential or parallel) over all processes in comm.

**MatSetSizes(Mat A, int m, int n, int M, int N)**

– Sets the local and global sizes, and checks to determine compatibility

**MatSetFromOptions(Mat A)**

– Configures the matrix from the options database.

#### **MatDuplicate(Mat B, MatDuplicateOption op, Mat \*A)**

– Duplicates a matrix including the non-zero structure.

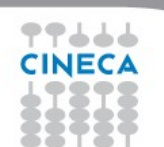

**Matrix basic operations**

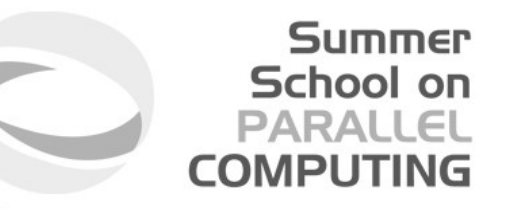

**MatView(Mat A, PetscViewer v)**

**MatGetOwnershipRange(Mat A, PetscInt \*m, PetscInt\* n) MatGetOwnershipRanges(Mat A, const PetscInt \*\*ranges)**

> – Each process locally owns a submatrix of contiguously numbered global rows.

**MatGetSize(Mat A, PetscInt \*m, PetscInt\* n)**

**MatSetValues(Mat A, int m, const int idxm[], int n, const int idxn[], const PetscScalar values[], INSERT\_VALUES| ADD\_VALUES)**

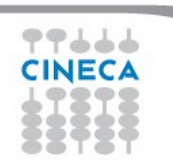

# **Matrix assembly**

Once all of the values have been inserted with MatSetValues(), one must call

Summer School on PARALLEL

COMPUTIN

**MatAssemblyBegin(Mat A, MatAssemblyType type) MatAssemblyEnd(Mat A, MatAssemblyType type)** to perform any needed message passing of nonlocal components.

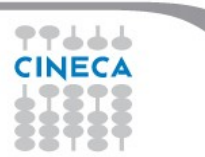

#### Summer School on **PARALLEL COMPLITIN**

### **Matrix – Example 1**

```
Mat A;
int column[3], i;
double value[3];
[…]
MatCreate (PETSC COMM WORLD, PETSC DECIDE, PETSC DECIDE, n, n, &A) ;
MatSetFromOptions(A);
value[0] = -1.0; value[1] = 2.0; value[2] = -1.0;if (rank == 0) {
    for (i=1; i < n-2; i++) {
        column[0] = i-1; column[1] = i; column[2] = i+1;
        MatSetValues (A, 1, &i, 3, column, value, INSERT VALUES) ;
}}
MatAssemblyBegin(A,MAT_FINAL_ASSEMBLY);
MatAssemblyEnd(A, MAT_FINAL_ASSEMBLY);
```
#### **Matrix – Example 2**

```
Mat A;
int column[3], i, start, end, istart, iend;
double value[3];
[…]
MatCreate(PETSC_COMM_WORLD,PETSC_DECIDE,PETSC_DECIDE,n,n,&A)
;
MatSetFromOptions(A);
MatGetOwnershipRange(A, &istart, &iend);
value[0] = -1.0; value[1] = 2.0; value[2] = -1.0;for (i=istart; i\le iend; i++) {
    \text{column[0]} = i-1; \text{column[1]} = i; \text{column[2]} = i+1;
    MatSetValues (A, 1, &i, 3, column, value, INSERT VALUES) ;
}
MatAssemblyBegin(A,MAT_FINAL_ASSEMBLY);
MatAssemblyEnd(A, MAT_FINAL_ASSEMBLY);
```
Summer School on PARALLEL

**COMPLITIN** 

### **Numerical matrix operations**

#### **Summer** School on **PARALLEL COMPUTING**

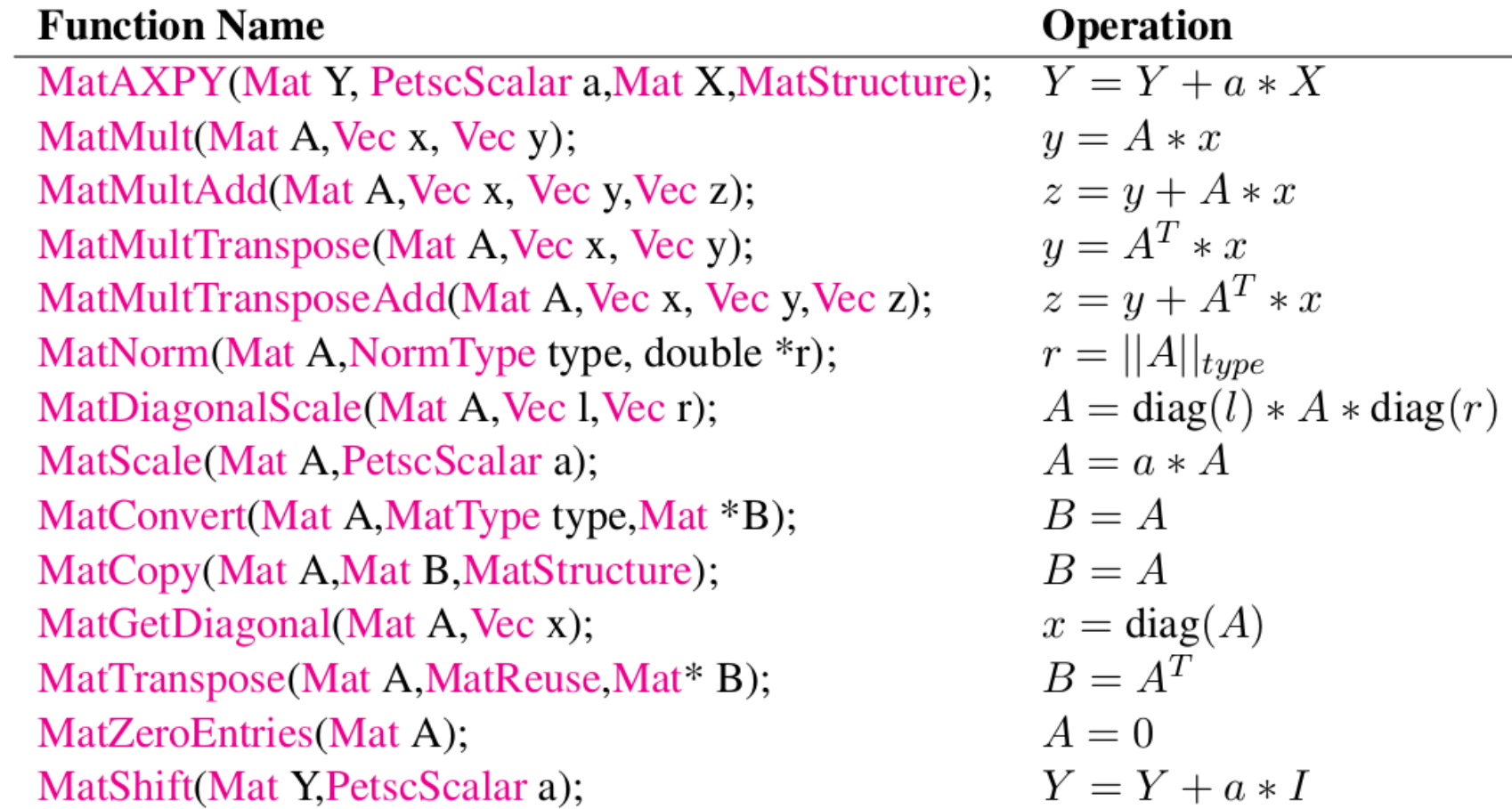

77666 **CINECA** 

# **Matrix memory pre-allocation**

Summer School on

**Preallocation** of memory is critical for achieving **good performance**  during matrix assembly, as this reduces the number of allocations and copies required.

PETSc sparse matrices are dynamic data structures. Can **add additional nonzeros freely**.

Dynamically adding many nonzeros

- requires additional memory allocations
- requires copies
- can kill performance

**Memory pre-allocation** provides the freedom of dynamic data structures plus good performance

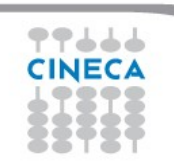

### **Matrix AIJ format**

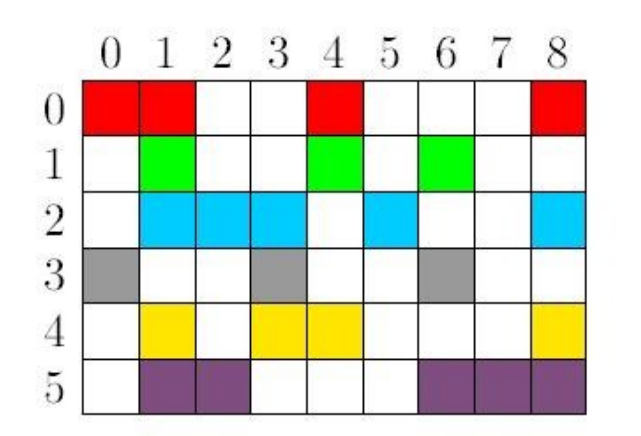

The default matrix representation within PETSc is the general sparse **AIJ format** (Yale sparse matrix or Compressed Sparse Row, CSR)

Summer School on PARALLO

- $\triangleright$  The nonzero elements are stored by rows
- Array of corresponding column numbers
- Array of pointers to the beginning of each row

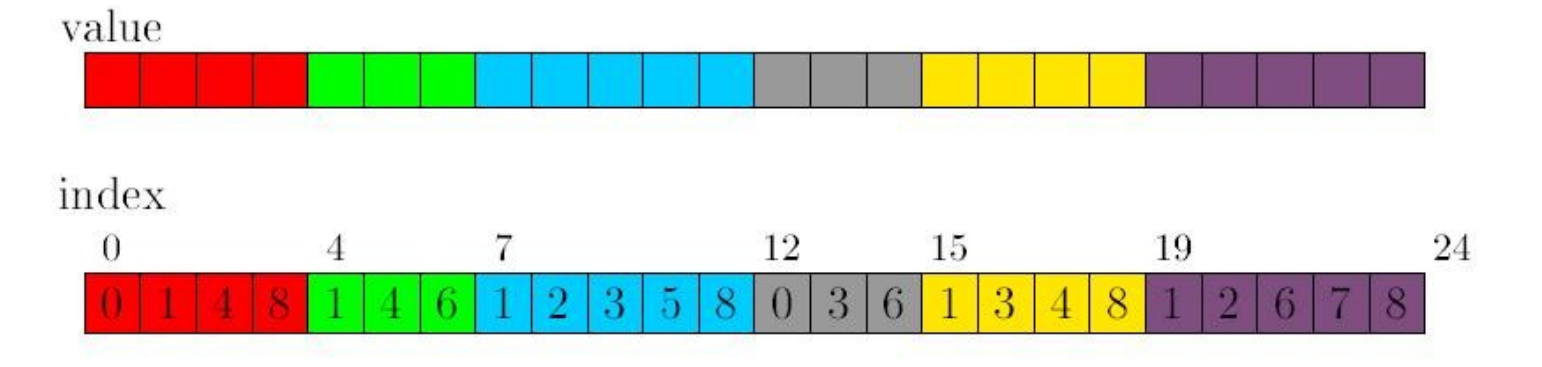

row pointer

 $12<sup>°</sup>$ 15

Note: The **diagonal matrix entries** are stored with the rest of the nonzeros

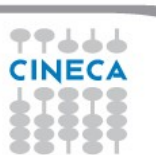

### **Pre-allocation of sequential sparse matrix (1/2)**

**MatCreateSeqAIJ(PETSC COMM SELF, int m, int n, int nz, int \*nnz, Mat \*A)**

1. If (**nz** == **0** && **nnz** == **PETSC\_NULL**)

 $\rightarrow$  PETSc to control all matrix memory allocation

2. Set **nz** = *<value>*

 $\rightarrow$  Specify the expected number of nonzeros for each row.

- Fine if the number of nonzeros per row is roughly the same throughout the matrix
- Quick and easy first step for pre-allocation

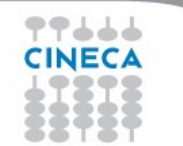

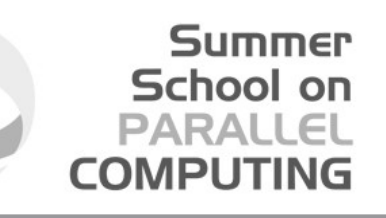

### **Pre-allocation of sequential sparse matrix (2/2)**

**MatCreateSeqAIJ(PETSC COMM SELF, int m, int n, int nz, int \*nnz, Mat \*A)**

3. Set **nnz[0]** = *<nonzeros in row 0>*

 **nnz[m]** = *<nonzeros in row m>*

 $\rightarrow$  indicate (nearly) the exact number of elements intended for the various rows

If one **underestimates** the actual number of nonzeros in a given row, then during the assembly process PETSc will **automatically allocate additional needed space**.

This extra memory allocation can **slow** the computation!

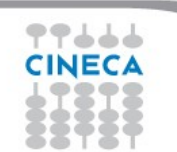

 *...*

### **Parallel sparse matrices**

**Each process locally owns a submatrix** of contiguously numbered global rows.

Summer School on PARALLEL **COMPUTING** 

Each submatrix consists of **diagonal** and **off-diagonal** parts.

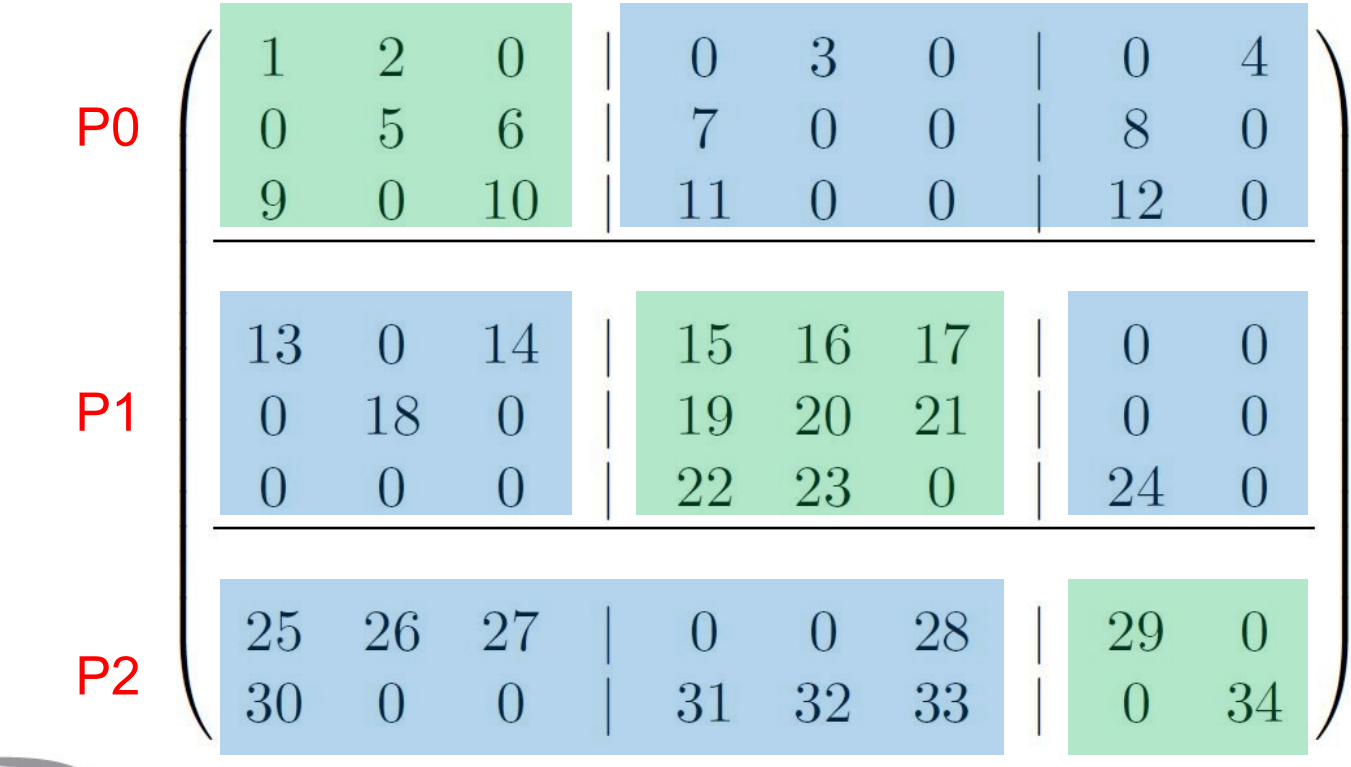

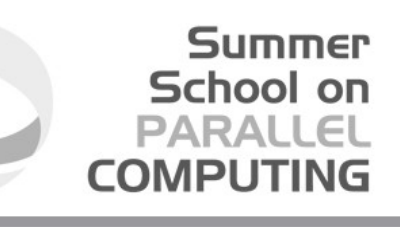

### **Pre-allocation of parallel sparse matrix (1/2)**

**MatCreateMPIAIJ(MPI\_Comm comm,**

 **int m, int n, int M, int N, int d\_nz, int \*d\_nnz, int o\_nz, int \*o\_nnz, Mat \*A)**

1. If (**d\_nz** == **o\_nz** == **0** && **d\_nnz** == **o\_nnz** == **PETSC\_NULL**)  $\rightarrow$  PETSc to control dynamic allocation of matrix memory space

2. Set **d\_nz** = *<value>* and **o\_nz** = *<value>* 

→ Specify nonzero information for the diagonal (**d** nz) and off-diagonal (**o\_nz**) parts of the matrix.

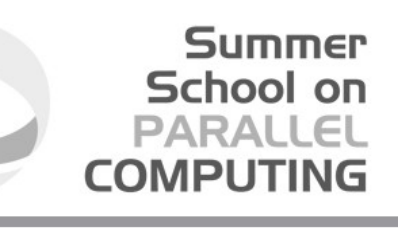

### **Pre-allocation of parallel sparse matrix (2/2)**

**MatCreateMPIAIJ(MPI Comm comm,**

 **int m, int n, int M, int N, int d\_nz, int \*d\_nnz, int o\_nz, int \*o\_nnz, Mat \*A)**

3. Set **d\_nnz[0]** = *<nonzeros in row 0, diagonal part>*

 $d$   $nnz[m]$  = *<nonzeros in row m, diagonal part >*  **o\_nnz[0]** = *<nonzeros in row 0, off-diagonal part>*

**o\_nnz[m]** = *<nonzeros in row m , off-diagonal part >* → Specify nonzero information for the diagonal (**d\_nnz**) and off-diagonal (**o\_nnz**) parts of the matrix.

 *...*

 *...*

### **Verifying Predictions (1/2)**

**MatGetInfo(Mat mat, MatInfoType flag, MatInfo \*info)** Or **Runtime** option: **-info –mat\_view\_info**

Summer School on PARALLEL

**COMPUTIN** 

```
typedef struct { 
    PetscLogDouble block_size; 
    PetscLogDouble nz_allocated, nz_used, nz_unneeded; 
    PetscLogDouble memory; 
    PetscLogDouble assemblies; 
    PetscLogDouble mallocs; 
    PetscLogDouble fill_ratio_given, fill_ratio_needed; 
    PetscLogDouble factor_mallocs; 
} MatInfo;
```
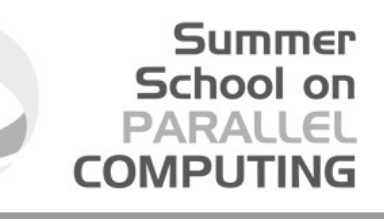

### **Verifying Predictions (2/2)**

```
[...]
MatInfo info; 
Mat A; 
double numMal, nz_a, nz_u;
[...]
MatGetInfo(A, MAT_LOCAL, &info); 
numMal = info.mallocs; 
nz_a = info.nz_allocated;
nz_u = info.nz_used;
```
[...]

# **3\_petsc\_mat.c**

```
[…]
PetscViewer viewr fd;
Mat mC;
\lceil ... \rceilierr = PetscViewerBinaryOpen(PETSC_COMM_WORLD, "data/mC.bin",
                     FILE MODE READ, &viewr fd ); CHKERRQ(ierr);
ierr = MatCreate(PETSC COMM_WORLD, &mC); CHKERRQ(ierr);
ierr = MatSetType(mC, MATAIJ); CHKERRQ(ierr);
ierr = MatLoad(mC, viewr fd); CHKERRQ(ierr);
ierr = PetscViewerDestroy(&viewr fd); CHKERRQ(ierr);
CHKMEMQ;
MatGetSize(mC, \&rowrow global, \&color{red}\&color; global); CHKERRQ(ierr);
MatGetOwnershipRange(mC, &row local min, &row local max);
[…]
MatDestroy(&mC);
[…]
```
**Summer** School on **PARALLEL COMPUTING** 

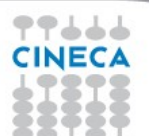

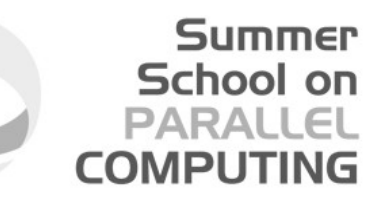

# **PETSc on**

# **plx.cineca.it**

**Try it!**

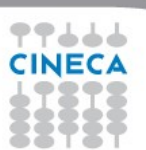

### **PETSc on plx.cineca.it**

# **module load profile/advanced autoload PETSc/3.2-p6--openmpi--1.4.4--intel--co-2011.6.233--binary**

**Summer** School on **PARALLEL COMPLITING** 

# echo **\$PETSC\_DIR**  /cineca/prod/libraries/PETSc/3.2-p6/openmpi--1.4.4--intel--co-2011.6.233--binary

# echo **\$PETSC\_ARCH**  linux-intel

# make

# cp 1 petsc hello \$CINECA SCRATCH/dir # cd \$CINECA\_SCRATCH/dir

# qsub petscSubmissionScript

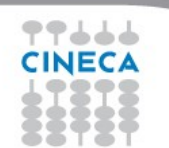

### **makefile (plx.cineca.it)**

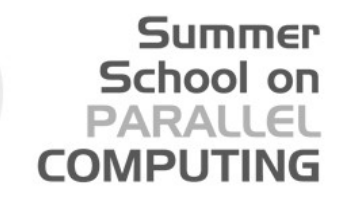

#### **PETSC\_DIR** =

/cineca/prod/libraries/PETSc/3.2-p6/openmpi--1.4.4--intel--co-2011.6.233 --binary

```
PETSC_ARCH = linux-intel
```

```
ALL: 1 petsc hello
```

```
CFLAGS = -q -00CPPFLAGS =
```

```
CLEANFILES = 1 petsc hello
```

```
include ${PETSC_DIR}/conf/variables
include ${PETSC_DIR}/conf/rules
```

```
1_petsc_hello: 1_petsc_hello.o chkopts
   -${CLINKER} -o 1_petsc_hello 1_petsc_hello.o ${PETSC_LIB}
   ${RM} 1_petsc_hello.o
```
# **TRY IT**

#### **Summer** School on **PARALLEL COMPUTING**

#### **1\_petsc\_hello**

- Download the provided source code and data from the course directory.
- Compile the first example.
- Run it!

#### **2\_petsc\_vec**

- Download, compile and run 2 petsc vec.c
- Use PETSc vectors:
	- Duplicate a vector
	- Create a vector
	- Set some vector values (remember VecAssemblyXXX() calls!)
	- Try some numerical operations

#### **3\_petsc\_mat**

- Download, compile and run 3\_petsc\_mat.c
- Use PETSc matrices:
	- Duplicate a matrix
	- Create a matrix
	- Set some matrix values (remember MatAssemblyXXX() calls!)
	- Try some numerical operations

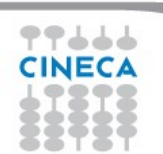

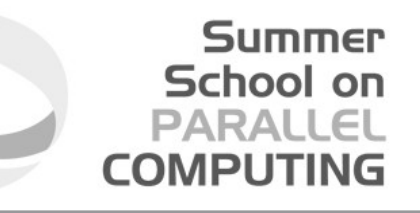

# **KSP and SNES**

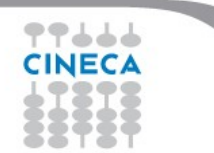

# **KSP: linear equations solvers**

The **object KSP** provides uniform and efficient access to all of the package's **linear system solvers**

Summer School on PARALLEL

**COMPUTIN** 

KSP is intended for solving nonsingular systems of the form *Ax = b.*

```
KSPCreate(MPI_Comm comm, KSP *ksp)
KSPSetOperators(KSP ksp, Mat Amat, Mat Pmat, 
                 MatStructure flag)
KSPSolve(KSP ksp, Vec b, Vec x)
KSPGetIterationNumber(KSP ksp, int *its)
KSPDestroy(KSP ksp)
```
### **PETSc KSP methods**

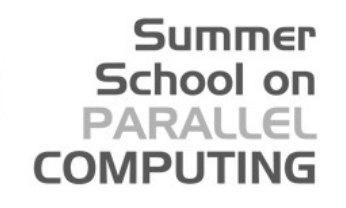

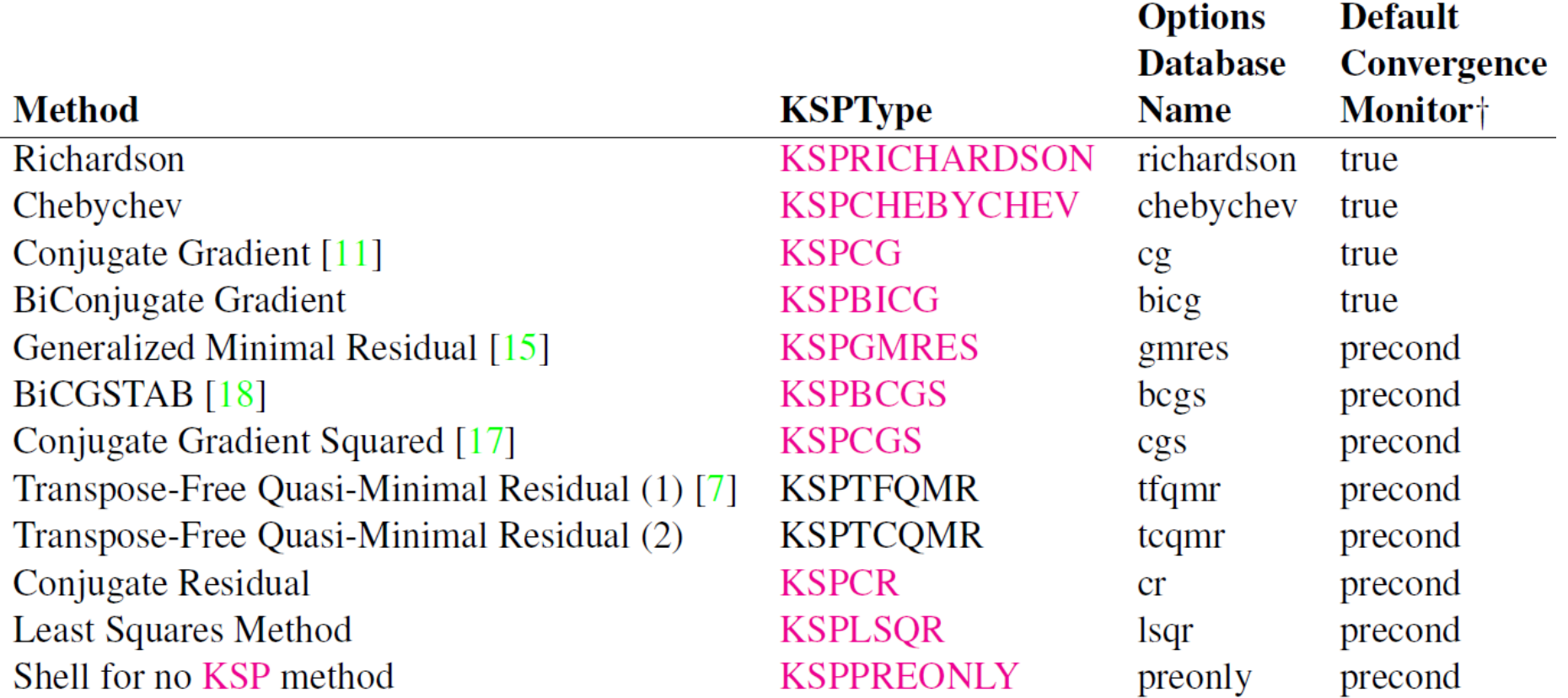

†true - denotes true residual norm, precond - denotes preconditioned residual norm

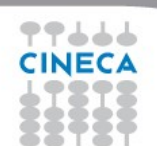

### **SNES: nonlinear solvers**

The SNES class includes methods for solving systems of nonlinear equations of the form

Summer School on PARALLEL

$$
F(x)=0;
$$

where F: Rn → Rn.

Newton-like methods provide the core of the package, including both line search and trust region techniques.

**SNESCreate(MPI Comm comm, SNES \*snes) SNESSetType(SNES snes, SNESType method) SNESSetFunction(SNES snes, Vec f, PetscErrorCode (\*FormFunction) (SNES snes, Vec x, Vec f, void \*ctx), void \*ctx) SNESSolve(SNES snes, Vec b, Vec x)**

### **PETSc SNES methods**

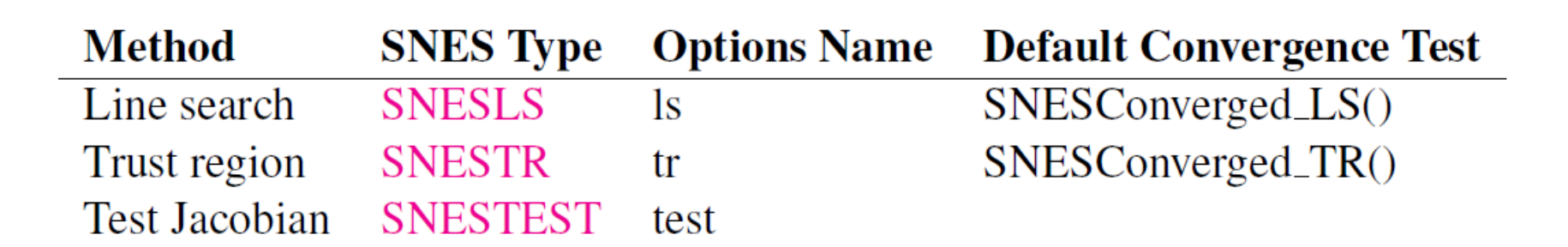

**Summer School on PARALLEL COMPUTING** 

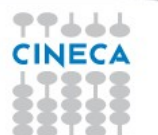

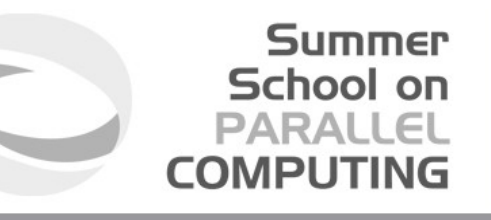

# **Debugging and Profiling**

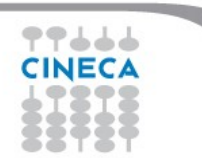

# **Debugging**

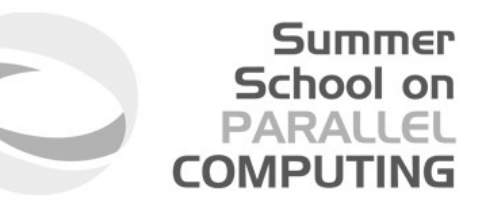

PETSc programs may be debugged using one of the two options:

-start in debugger - start all processes in debugger -on error attach debugger - start debugger only on error

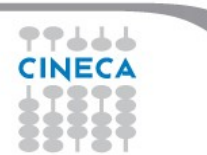

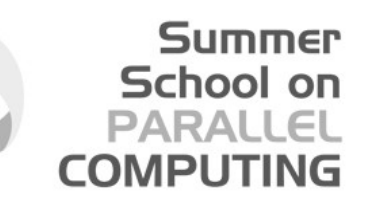

# **Profiling and performance tuning**

**Profiling:**

- $\triangleright$  Integrated profiling of:
	- time
	- floating-point performance
	- memory usage
	- communication
- $\triangleright$  User-defined events
- $\triangleright$  Profiling by stages of an application

#### **Performance Tuning:**

- $\triangleright$  Matrix optimizations
- $\triangleright$  Application optimizations
- $\triangleright$  Algorithmic tuning

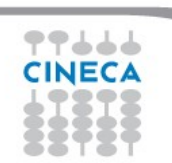

# **PETSc profiling options**

The profiling options include the following:

**-log\_summary** - Prints an ASCII version of performance data at program's conclusion. These statistics are comprehensive and concise and require little overhead; thus,  $-log$  summary is intended as the primary means of monitoring the performance of PETSc codes.

Summer School on PARALLEL

**-info [infofile]** - Prints verbose information about code to stdout or an optional file. This option provides details about algorithms, data structures, etc. Since the overhead of printing such output slows a code, this option should not be used when evaluating a program's performance.

**-log\_trace [logfile]** - Traces the beginning and ending of all PETSc events. This option, which can be used in conjunction with -info, is useful to see where a program is hanging without running in the debugger.

*If configured with --with-debugging=1; Activated at runtime* 

## **References**

**PETSc Documentation**: http://www.mcs.anl.gov/petsc/docs

- PETSc users manual
- Manual pages
- Many hyperlinked examples
- FAQ, Troubleshooting info, installation info, etc.

Summer School on PARALLEI

**COMPLITIN** 

#### **PETSc Publications**: http://www.mcs.anl.gov/petsc/publications

– Research and publications that make use PETSc

**MPI Information**: http://www.mpi-forum.org

*Using MPI* (2nd Edition), by Gropp, Lusk, and Skjellum *Domain Decomposition*, by Smith, Bjorstad, and Gropp

#### **TAO**

http://www.mcs.anl.gov/research/projects/tao/index.html

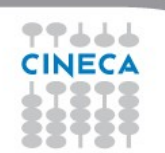